## *BULK INSERT*

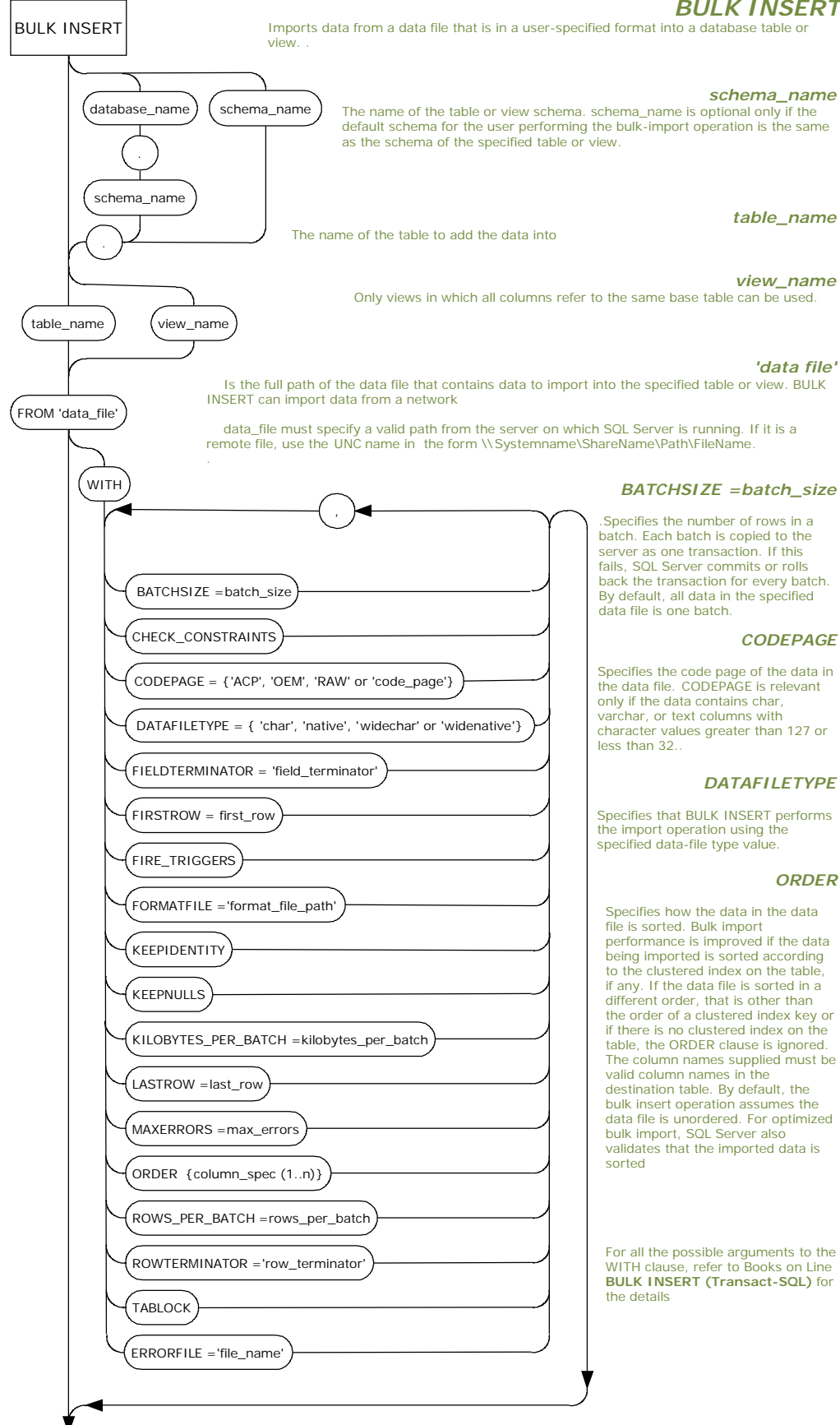